# *The Stored Program Concept*

- All programs (instructions) are just data represented by combinations of bytes!
- Any block of memory can be code. Consequently, self-modifying code is possible!
- The Program Counter (PC) is a special register (not directly accessible) which holds a pointer to the current instruction.

## *Instruction Formats*

MIPS instructions come in three tasty flavors!

#### **R-Instruction format (register-to-register).** *Examples: addu, and, sll, jr*

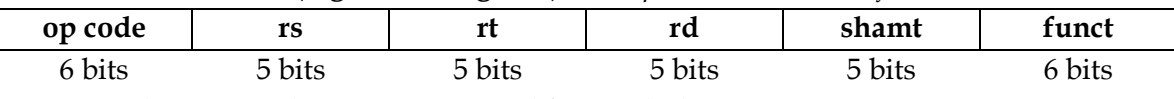

*See green sheet to see what registers are read from and what is written to*

# **I-Instruction Format (register immediate)** Examples: addiu, andi, bne

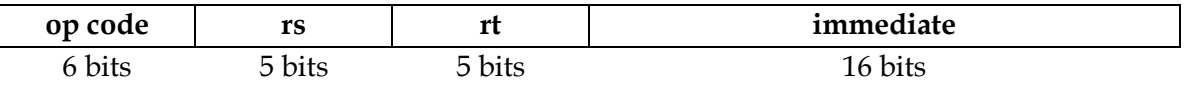

*Note: Immediate is 0 or sign-extended depending on instruction (see green sheet)*

# **J-Instruction Format (jump format)** For j and jal

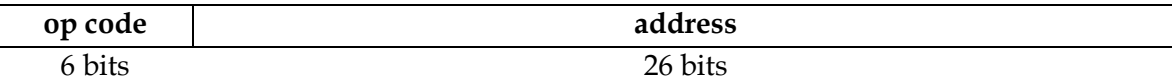

KEY: An instruction is R-Format if the op code is 0. If the opcode is 2 or 3, it is J-format. Otherwise, it is I-format. Different R-format instructions are determined by the "funct".

1. How many instructions are representable with this format?

We count the number of possible instructions in each format:  $R - 64$  (op code 0, all the bits of func),  $I - 61$ ,  $J - 2$ , 127 total.

The 2<sup>^</sup>12 solution additionally mentioned in section is actually incorrect – when the opcode is non-zero the func field no longer exists – it becomes part of either the immediate field of the I format or the address field of the J format.

2. What could we do to increase the number of possible instructions?

There are a number of possible solutions, all of which roughly take the form, "borrow bits from another field and add them to opcode/func." Examples of this would be sacrificing bits of the I-format immediate for extra opcode bits. This costs us range in the immediates we can represent and the range of our branch instructions.

*MIPS Addressing Modes*

- We have several **addressing modes** to access memory (immediate not listed):
	- o **Base displacement addressing**: Adds an immediate to a register value to create a memory address (used for lw, lb, sw, sb)
	- o **PC-relative addressing**: Uses the PC (actually the current PC plus four) and adds the I-value of the instruction (multiplied by 4) to create an address (used by I-format branching instructions like beq, bne)
	- o **Pseudodirect addressing**: Uses the upper four bits of the PC and concatenates a 26-bit value from the instruction (with implicit 00 lowest bits) to make a 32-bit address (used by J-format instructions)
	- o **Register Addressing:** Uses the value in a register as memory (jr)

o

3. You need to jump to an instruction that is 257Mb up from the current PC. How do you do it? (HINT: you need multiple instructions)

257Mb from our current PC is guaranteed to lie in a separate 256 Mb block of memory, so we cannot rely on a jump instruction to get there. Assuming the address we are jumping to is Foo:

```
lui $at {lower 16 bits of Foo}
ori $at $at {upper 16 bits of Foo}
jr $at
```
4. You now need to branch to an instruction 129Kb up from the current PC when \$t0 equals 0. Assume that we're not jumping to a new 256Mb block. Write MIPS to do this. Assuming our destination is the label Foo:

```
beq $t0 $0 DoJump
[...]
```

```
DoJump: j Foo
```
5. Given the following MIPS code (and instruction addresses), fill in the highlighted instructions (you'll need your green sheet!):

```
0x002cff00: loop: addu $t0, $t0, $t0 | 0 | 8 | 8 | 8 | 0 | 0x21 |
0x002cff04: ial foo | 3 | 0xc0001 |
0x002cff08: bne $t0, $zero, loop | 5 | 8 | -3 = 0xfffd |
...
0x00300004: foo: jr $ra $ra=__0x002cff08___
5. What instruction is 0x00008A03? 
0000 0000 0000 0000 1000 1010 0000 0011
000000 00000 00000 10001 01000 000011 – R type
sra $s1 $0 8
```